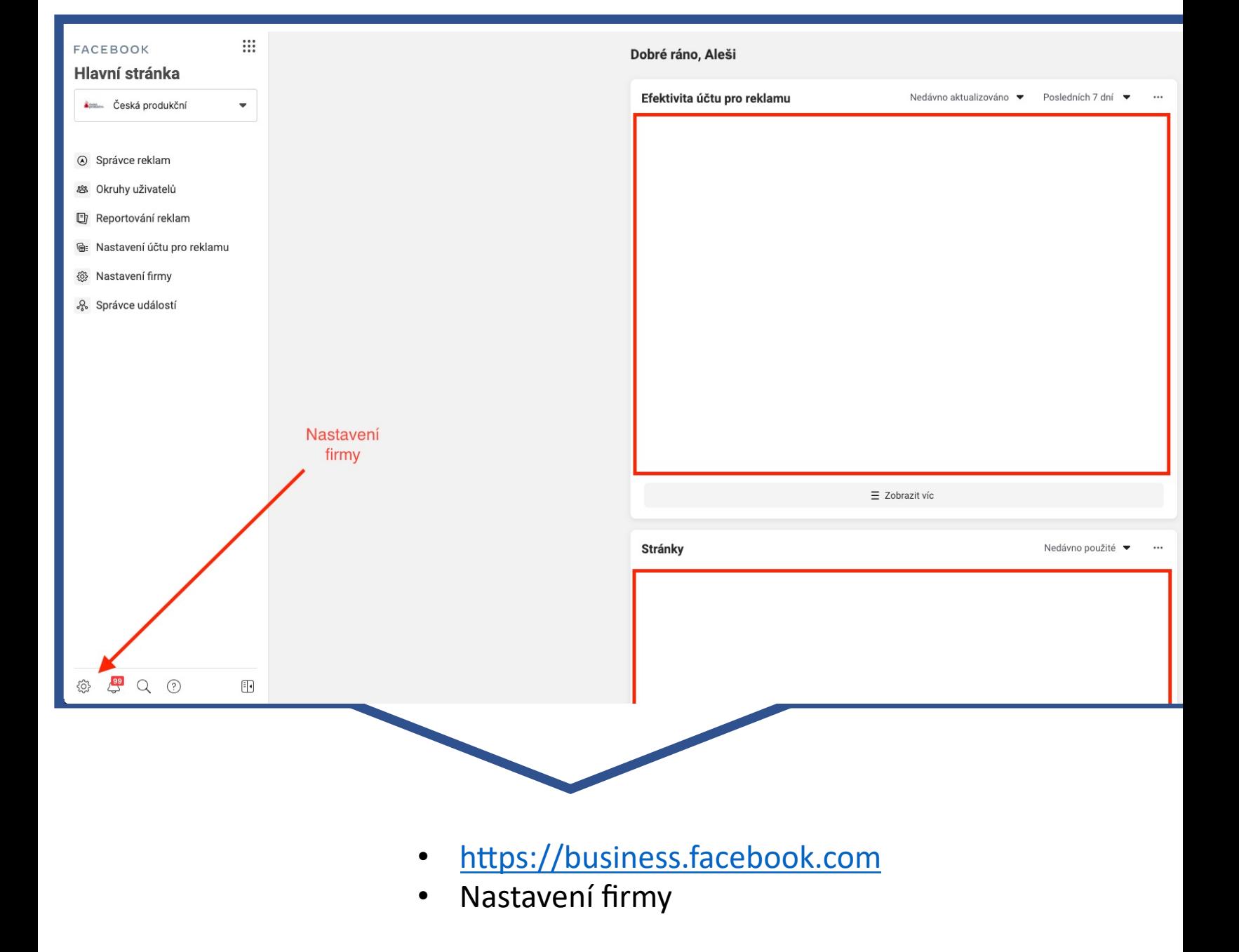

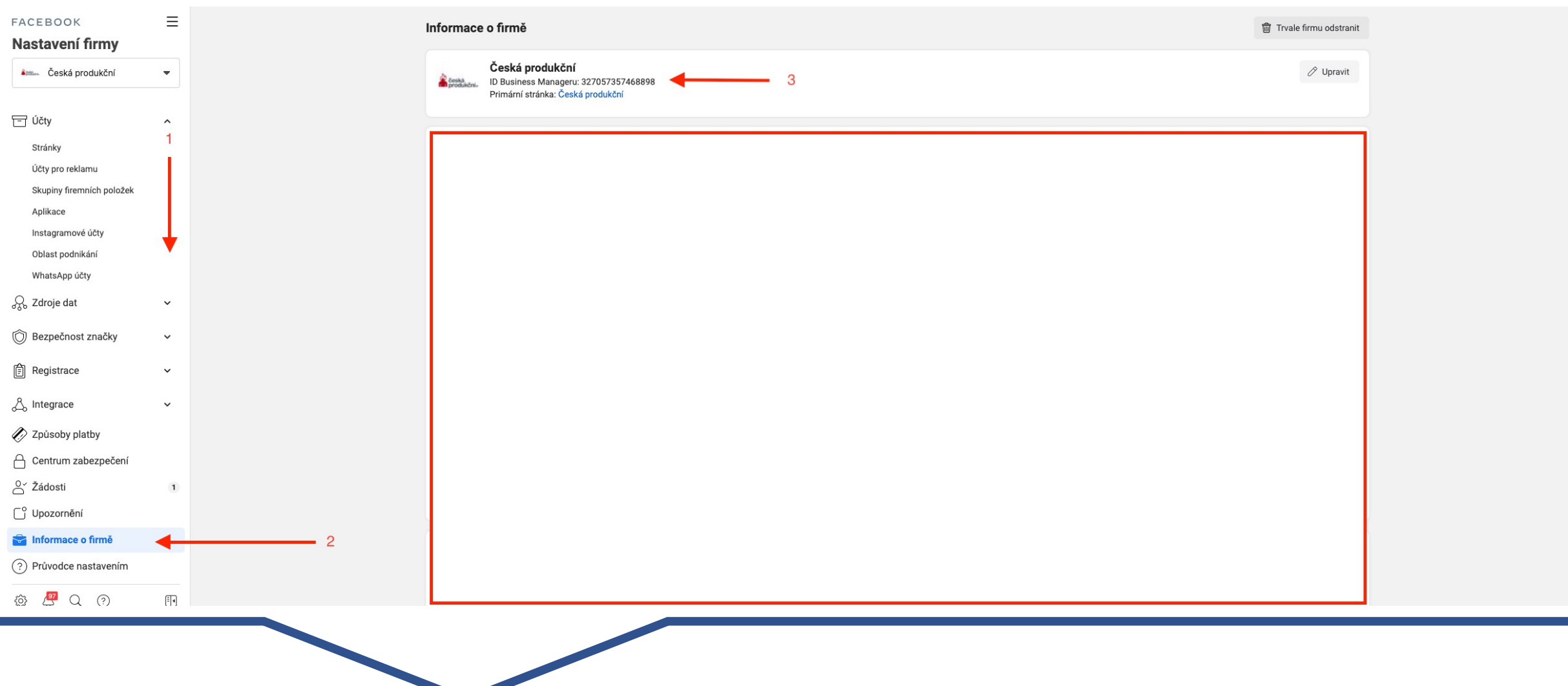

- Informace o firmě
- ID Bussines mageru
- Hotovo